**Empfehlung:** Bitte lesen Sie sich vor dem Ausfüllen des Antrags unbedingt das Merkblatt zu pauschalen Anrechnungen mit wichtigen Hinweisen und Informationen rund um das Thema "Anrechnung" intensiv durch!

## **Persönliche Angaben**

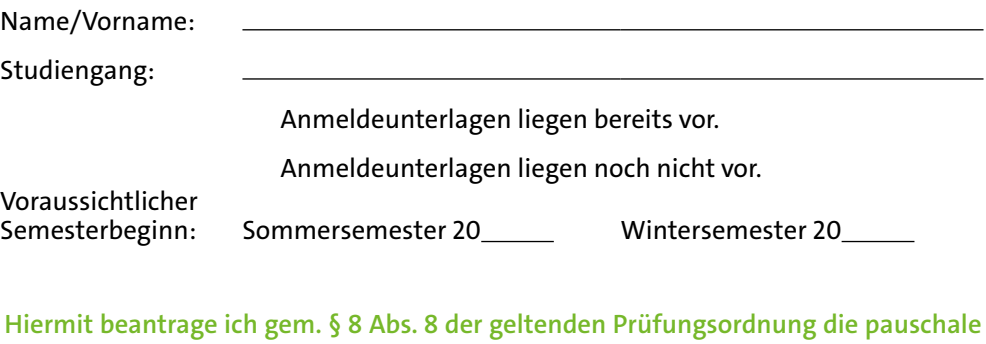

**Anrechnung meines Abschlusses (Entsprechendes bitte ankreuzen):**

- $\bigcirc$  Sportfachwirt (IHK)
- $\bigcirc$  Sportökonom (FH)
- $O$  Sportvermarktung (IST-Hochschulzertifikat)
- $\bigcirc$  International Sportbusiness (IST-Hochschulzertifikat)
- $\bigcirc$  Fitnessfachwirt (IHK)
- Fitnessökonom (FH) *(seit 01/2015 nicht mehr im Angebot)*
- Fitnessökonom (FH) (IST-Hochschulzertifikat)
- $\bigcirc$  Physiotherapeut (staatlich anerkannte Ausbildung)
- $\bigcirc$  Physiotherapeut (Bachelor-Abschluss)
- $\bigcirc$  Sport- und Gesundheitstrainer (SGT) (IST)
- $\bigcirc$  Fachwirt im Gastgewerbe (IHK)
- $\bigcirc$  Hotelkaufmann bzw. Hotelfachmann (IHK)
- Hotelökonom (FH) *(früher: Hospitality Management [FH])*
- $\bigcirc$  Hotelbetriebswirt (IST)
- Hotelökonom (IST-Hochschulzertifikat)
- $\bigcirc$  Revenue Management Schwerpunkt Hotel Consulting (IST-Hochschulzertifikat)
- $\bigcirc$  Gastronomiebetriebswirt (IST)
- $\bigcap$  Küchenmeister (IHK)
- $\bigcap$  Tourismusfachwirt (IHK)
- $\bigcirc$  Tourismuskaufmann
- $\bigcap$  Kaufmann für Tourismus und Freizeit (IHK)
- $\bigcirc$  Reiseverkehrskaufmann (IHK)
- $\bigcap$  Touristikassistent
- Tourismusökonom (FH) *(früher: Tourismusbetriebswirt [FH])*
- Tourismusbetriebswirt (IST) *(früher: Tourismusmanagement [IST|)*
- Tourismusökonom (FH) (IST-Hochschulzertifikat)
- Veranstaltungsfachwirt (IHK)
- Veranstaltungsbetriebswirt (FH)
- $\bigcirc$  Kaufmann für Marketingkommunikation (IHK)
- $\bigcirc$  Medienkaufmann/-kauffrau Digital und Print
- $\bigcirc$  Marketing (IST-Hochschulzertifikat)
- $\bigcirc$  Betriebswirtschaftslehre (IST-Hochschulzertifikat)
- WBQ Wirtschaftsbezogene Qualifikationen

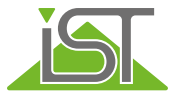

- Fußballmanagement (IST-Diplom) als Wahlpflichtmodul
- Manager im Pferdesport (IST-Diplom) als Wahlpflichtmodul
- Golfbetriebsmanagement (IST-Diplom) als Wahlpflichtmodul
- $\bigcirc$  Senior Golfmanagement (FH) als Wahlpflichtmodul "Golfbetriebsmanagement"
- Betriebliches Gesundheitsmanagement (IHK-Zertifikat) als Wahlpflichtmodul
- O Wellness- und Spamanagement (IST-Diplom) als Wahlpflichtmodul
- Eventmanagement (IST-Diplom) wahlweise für das Modul "Eventmanagement – Schwerpunkt Konzeption und Gewerke" **oder** für das Modul "Eventmanagement -Schwerpunkt Kommunikation"

Für die pauschale Anrechnung Ihres Abschlusses benötigen wir Ihr Abschlussdokument beigefügt als Kopie. Eine Anerkennung ist in der Regel nur vor Anmeldung zum entsprechenden Studiengang möglich. Weitere Informationen sind dem Merkblatt zur pauschalen Anrechnung unter **www.ist-hochschule.de/anmeldung** zu entnehmen.

Mit Einreichen des Antrages versichere ich,

- $\bigcirc$  dass ich alle vorliegenden Informationen zu Anrechnungsmöglichkeiten zur Kenntnis genommen und verstanden habe und ihnen zustimme.
- $\bigcirc$  alle Angaben wahrheitsgemäß und vollständig gemacht zu haben und dass alle eingereichten Unterlagen mit dem Original übereinstimmen.
- $\bigcirc$  dass nur Dokumente eingereicht werden, die zum Zeitpunkt der anzurechnenden Prüfungsleistung gültig waren.
- $\bigcirc$  dass ich die eingereichten Vorleistungen bisher für kein anderes IST-Modul angerechnet bekommen habe.
- $\bigcirc$  Ebenfalls erkläre ich mich einverstanden, dass meine Daten und Unterlagen, die diese Anrechnung betreffen, an die bearbeitende Stelle des zutreffenden Fernstudienganges weitergegeben und verarbeitet werden.

## Ort, Datum

Da das Formular online per ausfüllbarem PDF-Dokument ausgefüllt wurde, ist es ohne Unterschrift gültig.

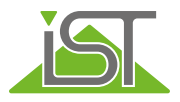